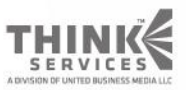

#### Learn. Network. Inspire.

 $\boldsymbol{\omega}$ 

www.GDConf.com

#### Per-Pixel Linked Lists with Direct3D 11

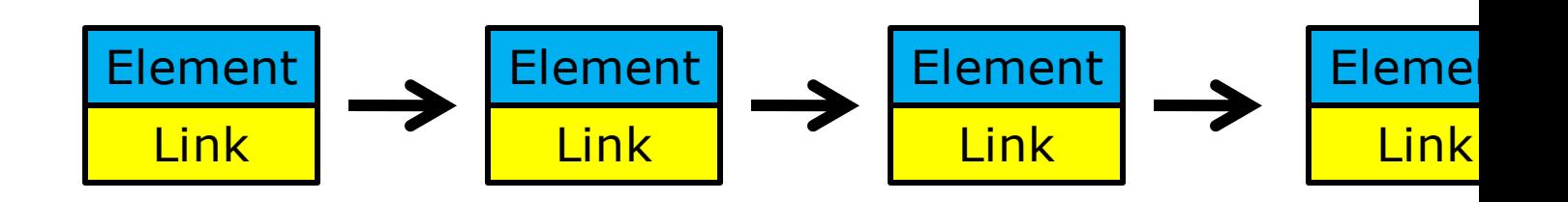

Nicolas Thibieroz European ISV Relations AMD

earn. Network. Inspire.

### Why Linked Lists?

Data structure useful for programming

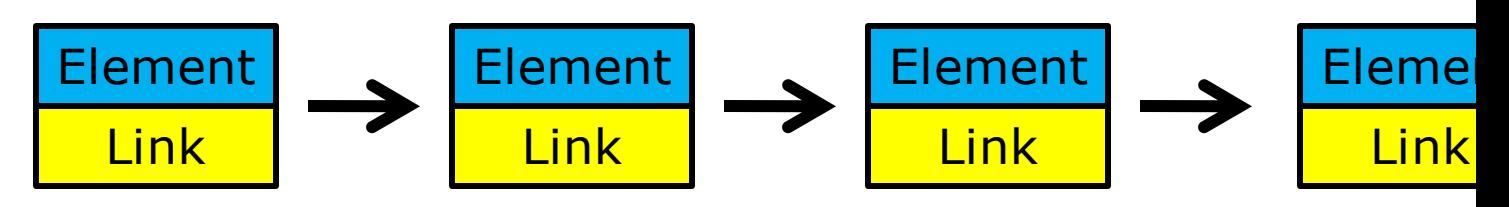

- Very hard to implement efficiently with previous real-time graphics APIs
- DX11 allows efficient creation and parsing of linked lists
- Per-pixel linked lists

 A collection of linked lists enumerating all pixels belonging to the same screen position

earn. Network. Inspire.

#### Two-step process

earn. Network. Inspire.

**40 1) Linked List Creation**  Store incoming fragments into linked lists

<sup>3</sup> (2) Rendering from Linked List Linked List traversal and processing of stored fragments

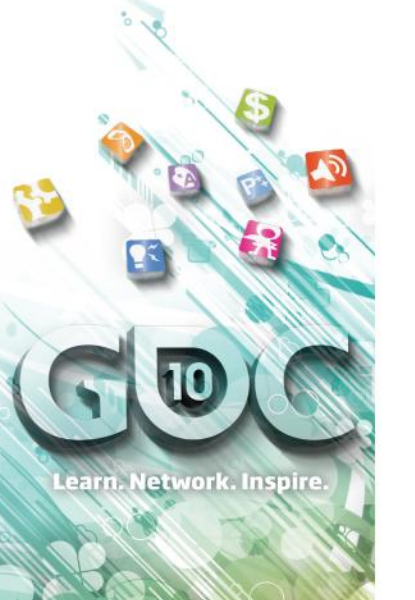

#### Creating Per-Pixel Linked Lists

THINK€

**Game Developers** erence Anscone Center San Francisco, CA www.GDConf.com

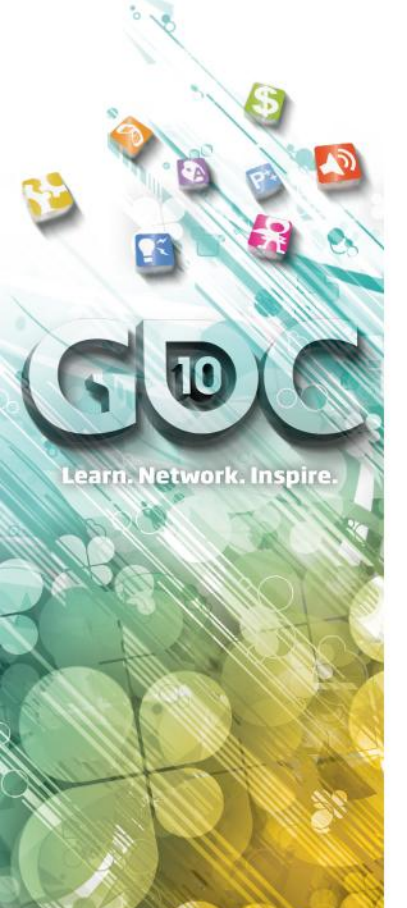

# PS5.0 and UAVs

 Uses a Pixel Shader 5.0 to store fragments into linked lists Not a Compute Shader 5.0! Uses atomic operations **& Two UAV buffers required** - "Fragment & Link" buffer

- "Start Offset" buffer

*UAV = Unordered Access View*

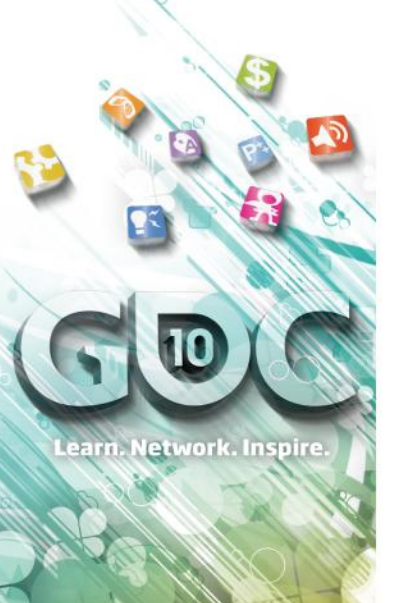

### Fragment & Link Buffer

- The "Fragment & Link" buffer contains data and link for all fragments to store
- Must be large enough to store all fragments
- Created with Counter support D3D11\_BUFFER\_UAV\_FLAG\_COUNTER flag in UAV view Declaration:

struct FragmentAndLinkBuffer\_STRUCT

{

```
FragmentData STRUCT FragmentData; // Fragment data
 uint uNext; \sqrt{2} Link to next fragment
};
```
RWStructuredBuffer <FragmentAndLinkBuffer STRUCT> FLBuffer;

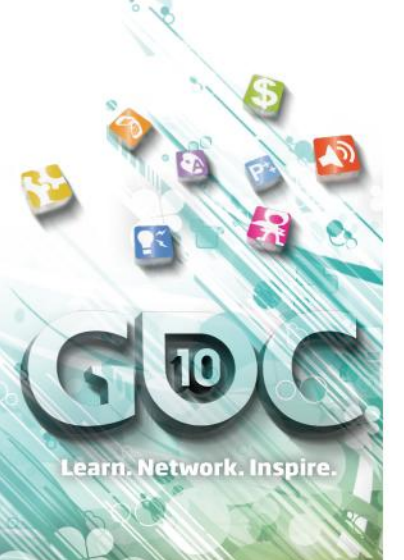

## Start Offset Buffer

- **A** The "Start Offset" buffer contains the offset of the *last* fragment written at every pixel location
- Screen-sized: (width \* height \* sizeof(UINT32) )

#### Initialized to magic value (e.g. -1)

 Magic value indicates no more fragments are stored (i.e. end of the list)

#### Declaration:

RWByteAddressBuffer StartOffsetBuffer;

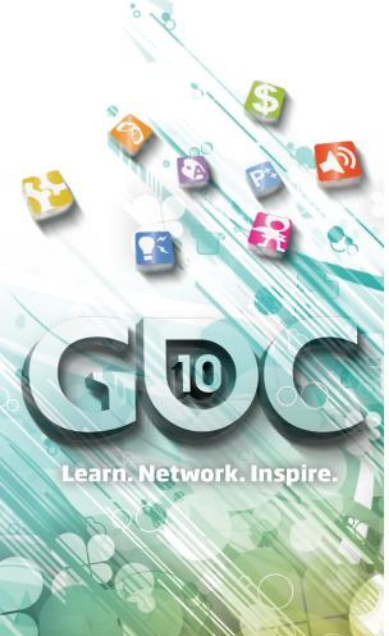

# Linked List Creation (1)

 No color Render Target bound! No rendering yet, just storing in L.L. Depth buffer bound if needed OIT will need it in a few slides UAVs bounds as input/output: StartOffsetBuffer (R/W) FragmentAndLinkBuffer (W)

### Linked List Creation (2a)

#### Start Offset Buffer

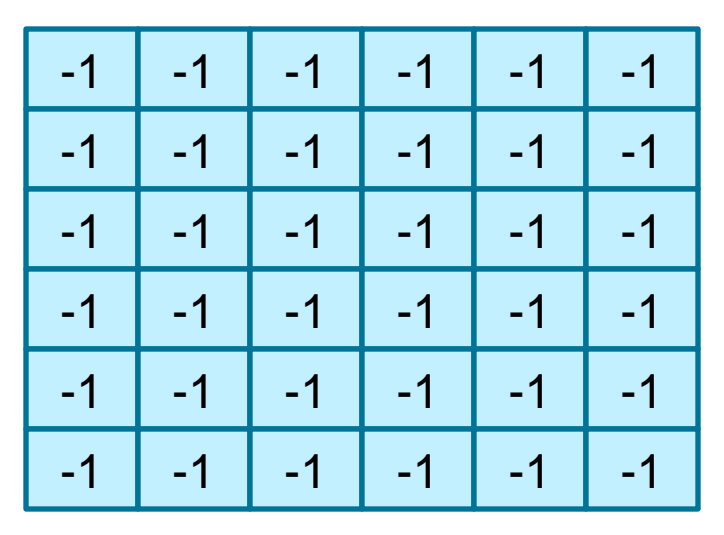

Viewport

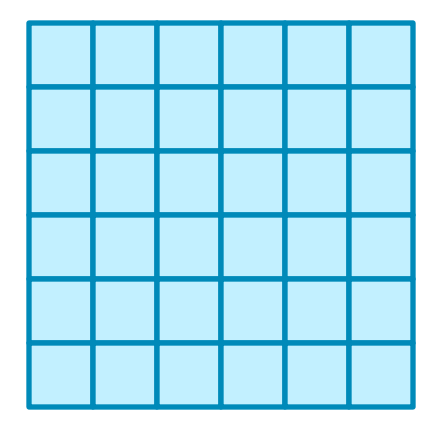

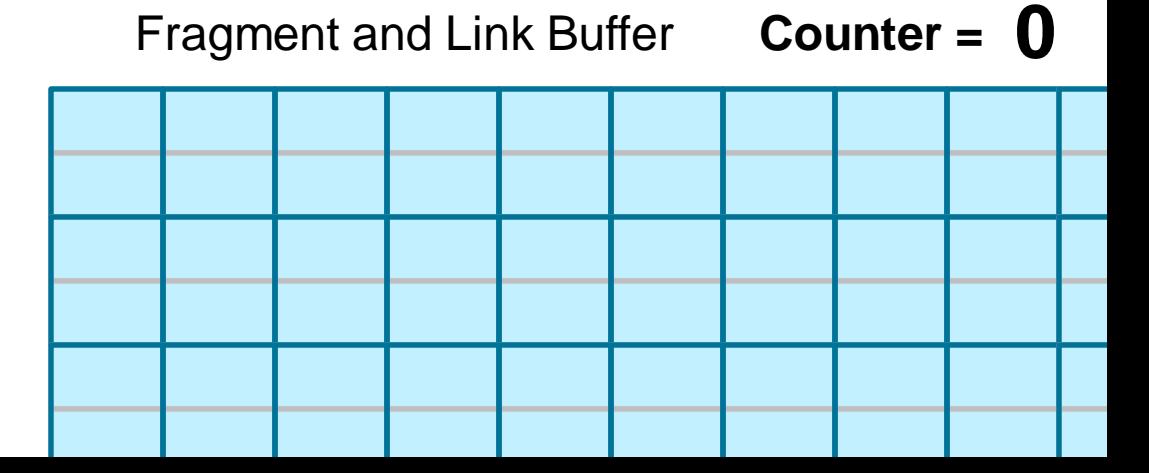

### Linked List Creation (2b)

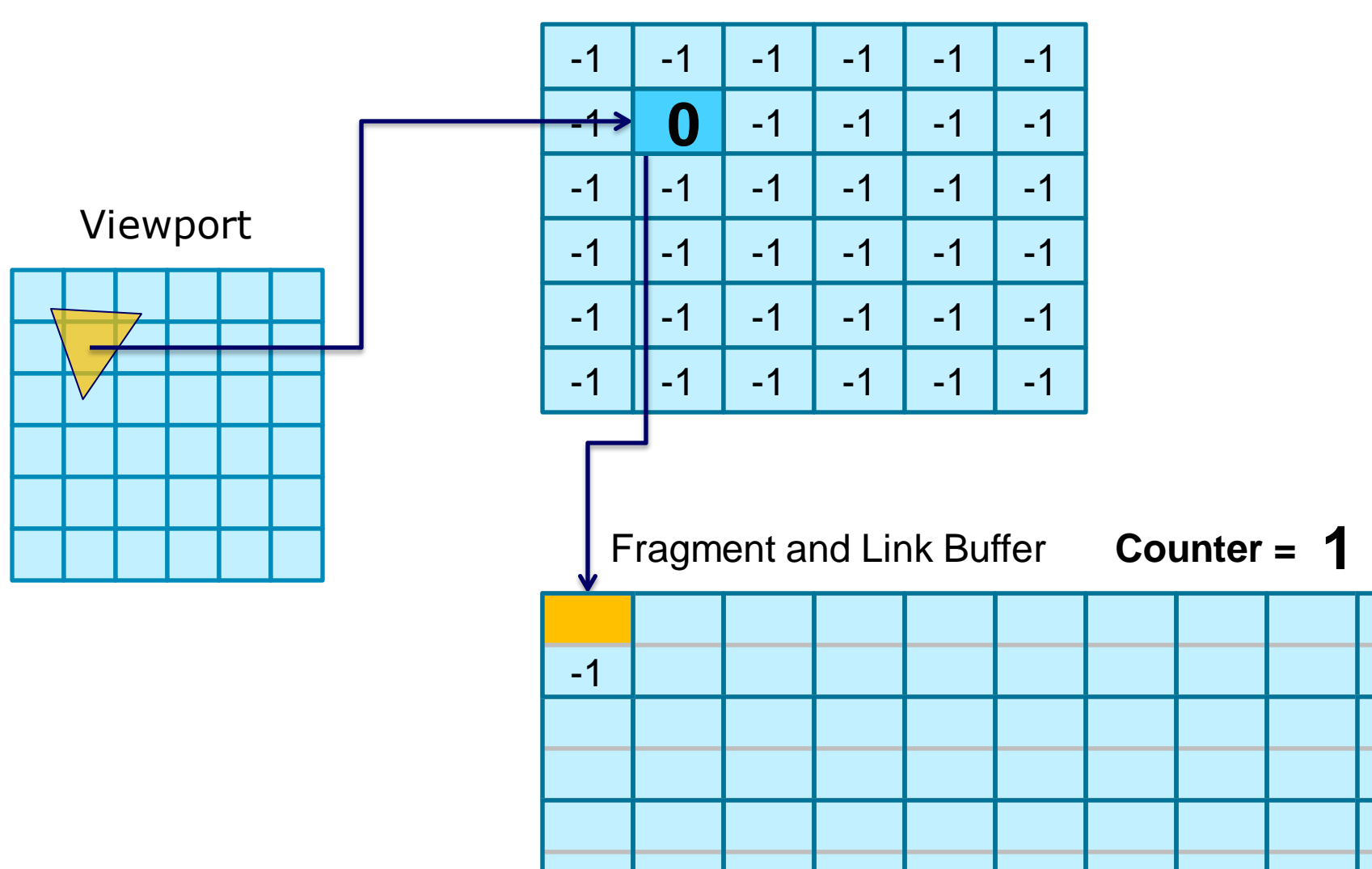

### Linked List Creation (2c)

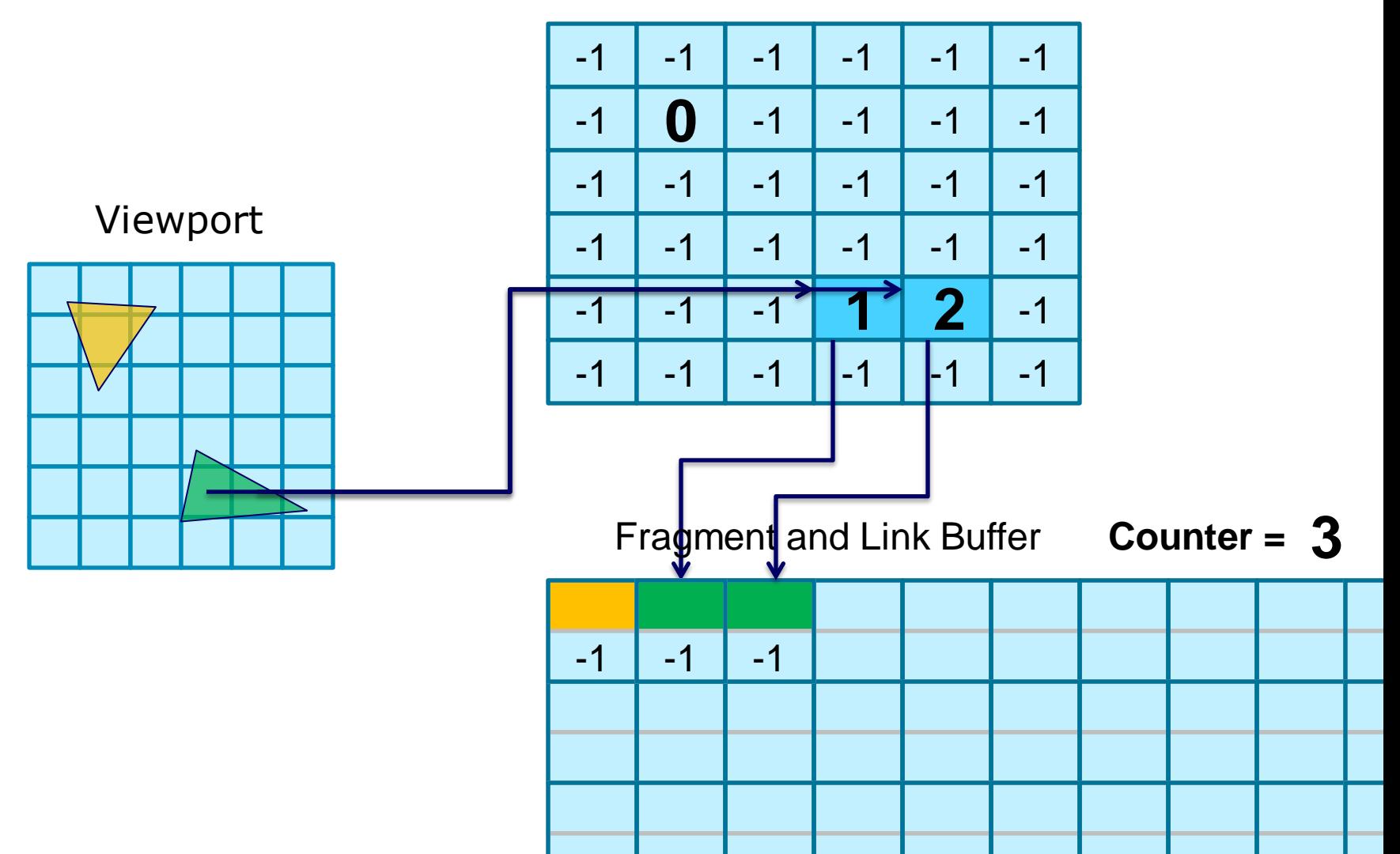

### Linked List Creation (2d)

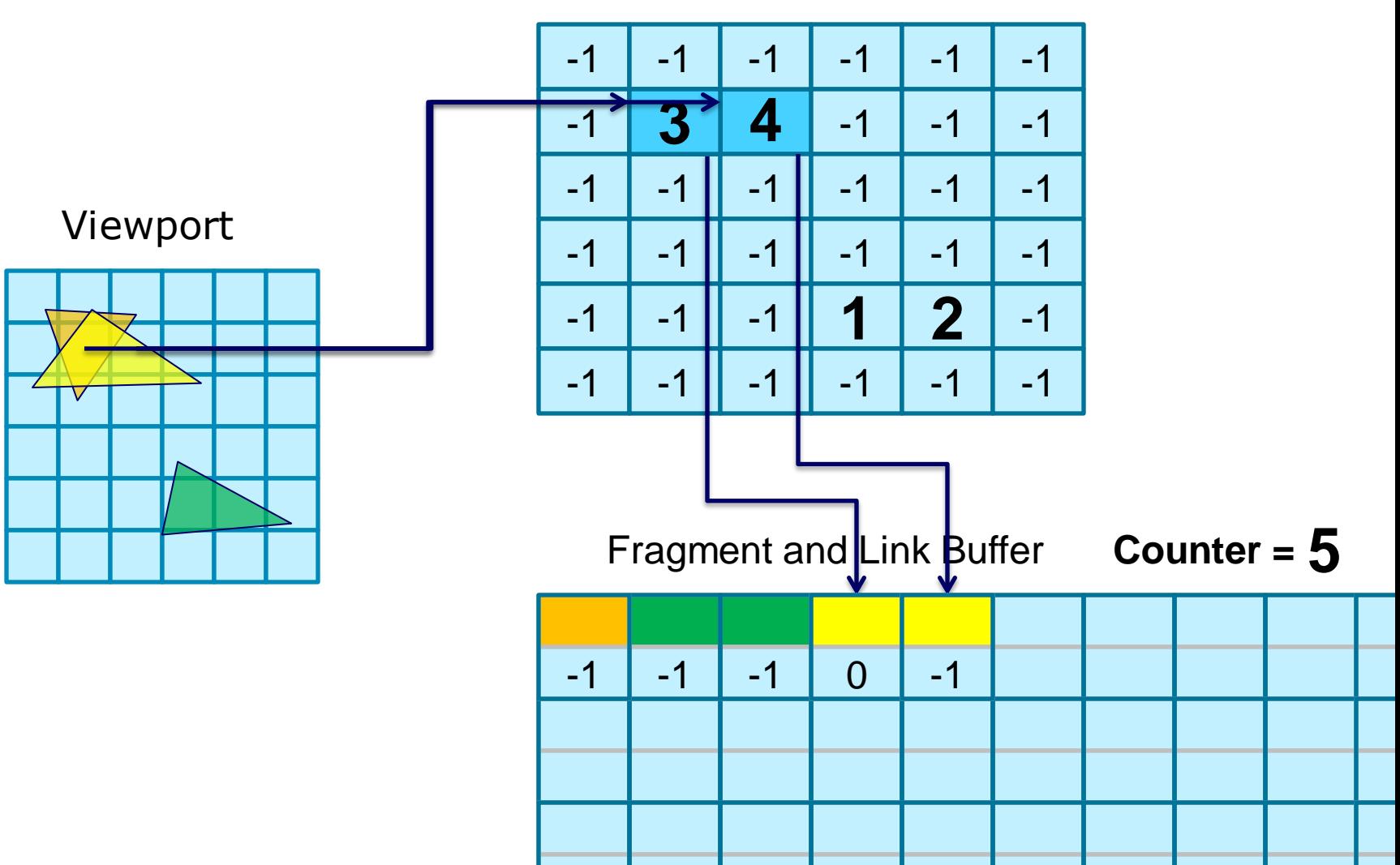

{

}

#### Linked List Creation - Code

float PS StoreFragments(PS INPUT input) : SV Target

```
// Calculate fragment data (color, depth, etc.)
FragmentData STRUCT FragmentData = ComputeFragment();
```
// Retrieve current pixel count and increase counter uint uPixelCount = FLBuffer. IncrementCounter();

#### // Exchange offsets in StartOffsetBuffer

```
uint vPos = uint(input.vPos);uint uStartOffsetAddress= 4 * ( (SCREEN WIDTH*vPos.y) + vPos.x );
uint uOldStartOffset;
StartOffsetBuffer.InterlockedExchange(
  uStartOffsetAddress, uPixelCount, uOldStartOffset);
```

```
// Add new fragment entry in Fragment & Link Buffer
FragmentAndLinkBuffer STRUCT Element;
Element.FragmentData = FragmentData;
Element.uNext = uOldStartOffset;
FLBuffer[upizedCount] = Element;
```
earn. Network. Inspire.

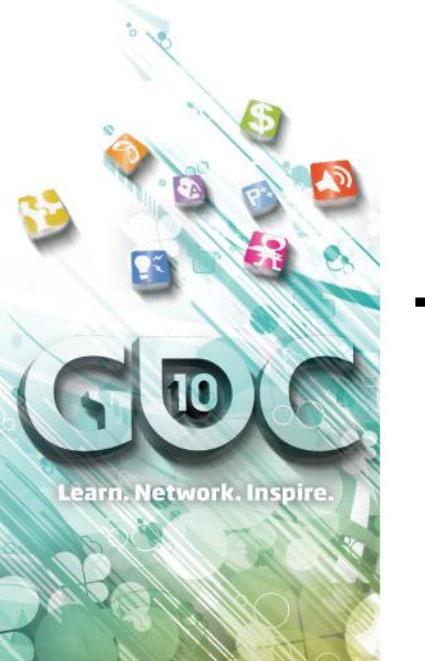

#### Traversing Per-Pixel Linked Lists

THINK

**Game Developers** Conference Inscone Center San Francisco, CA www.GDConf.com

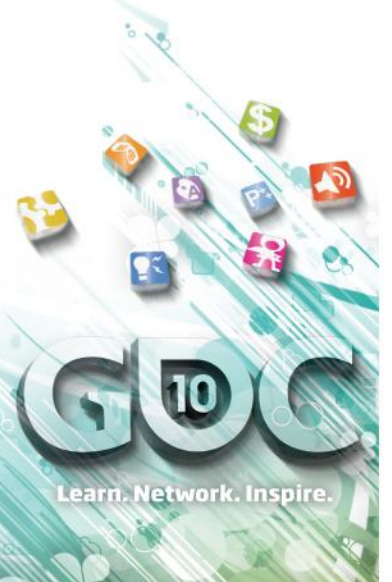

# Rendering Pixels (1)

 "Start Offset" Buffer and "Fragment & Link" Buffer now bound as SRV Buffer<uint> StartOffsetBufferSRV; StructuredBuffer<FragmentAndLinkBuffer\_STRUCT> FLBufferSRV;

#### <sup>®</sup> Render a fullscreen quad

- For each pixel, parse the linked list and retrieve fragments for this screen position
- <sup>®</sup> Process list of fragments as required Depends on algorithm

e.g. sorting, finding maximum, etc.

*SRV = Shader Resource View*

### Rendering from Linked List

#### Start Offset Buffer

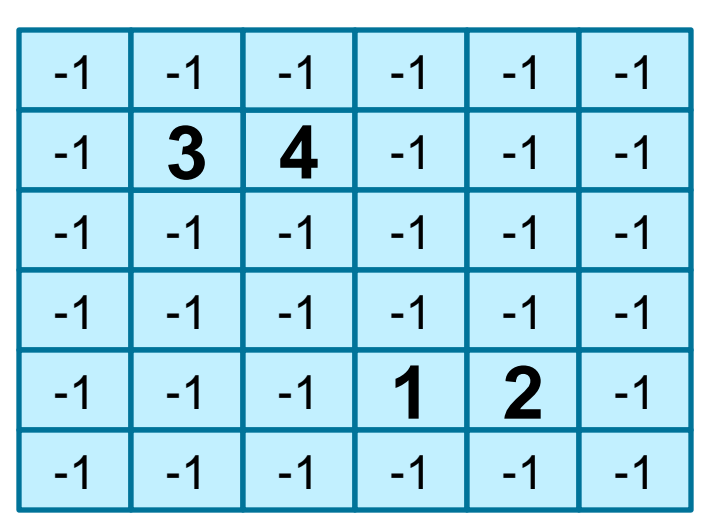

Render Target

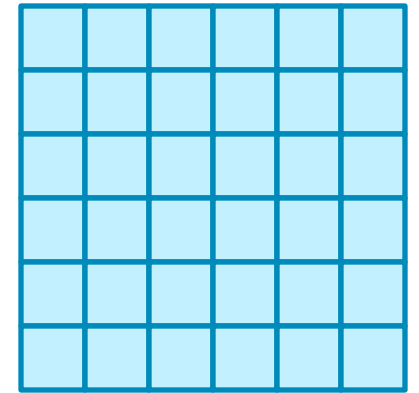

Fragment and Link Buffer

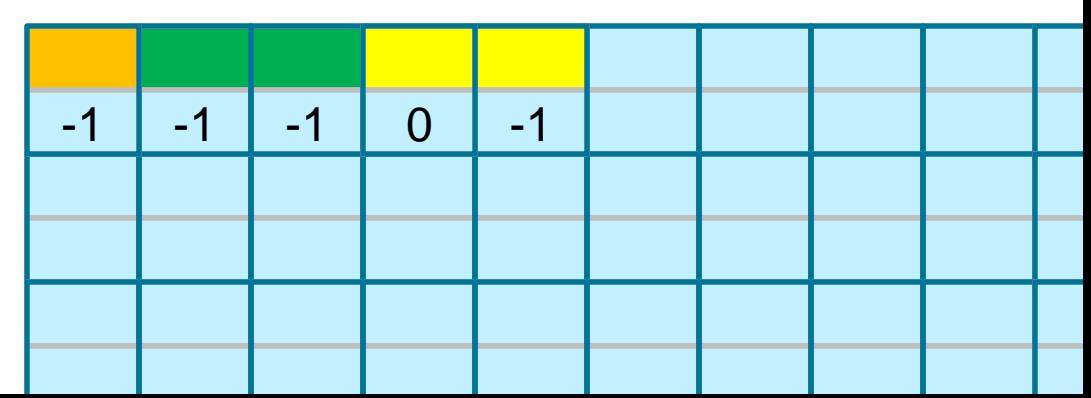

### Rendering from Linked List

#### Start Offset Buffer

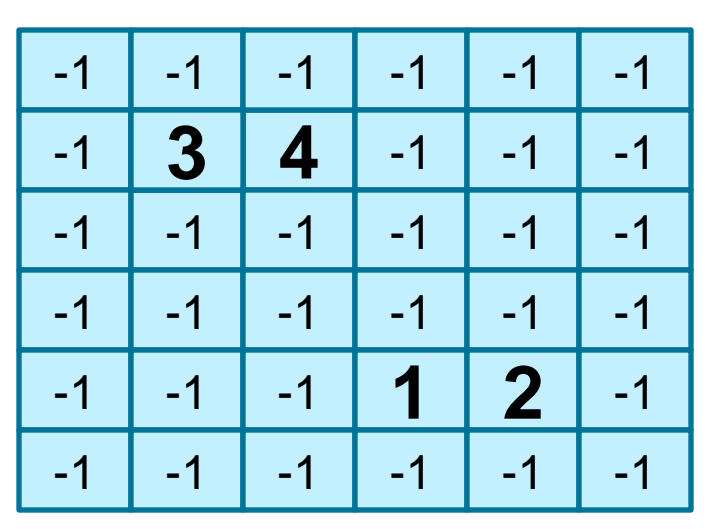

Render Target

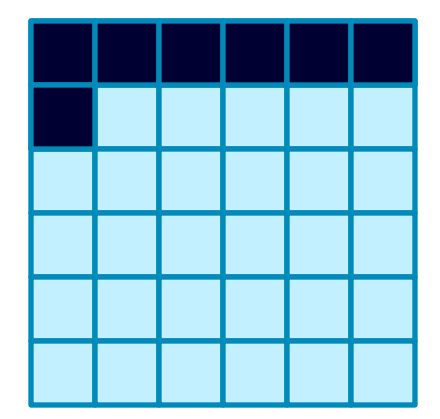

Fragment and Link Buffer

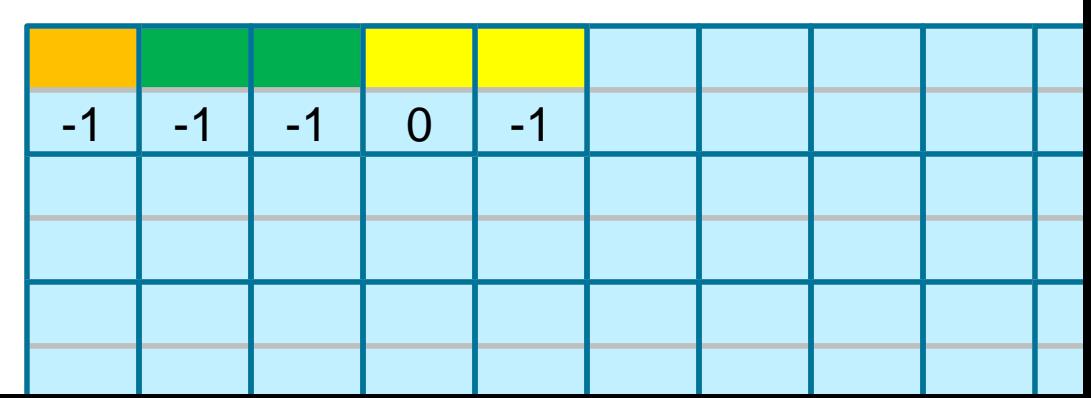

### Rendering from Linked List

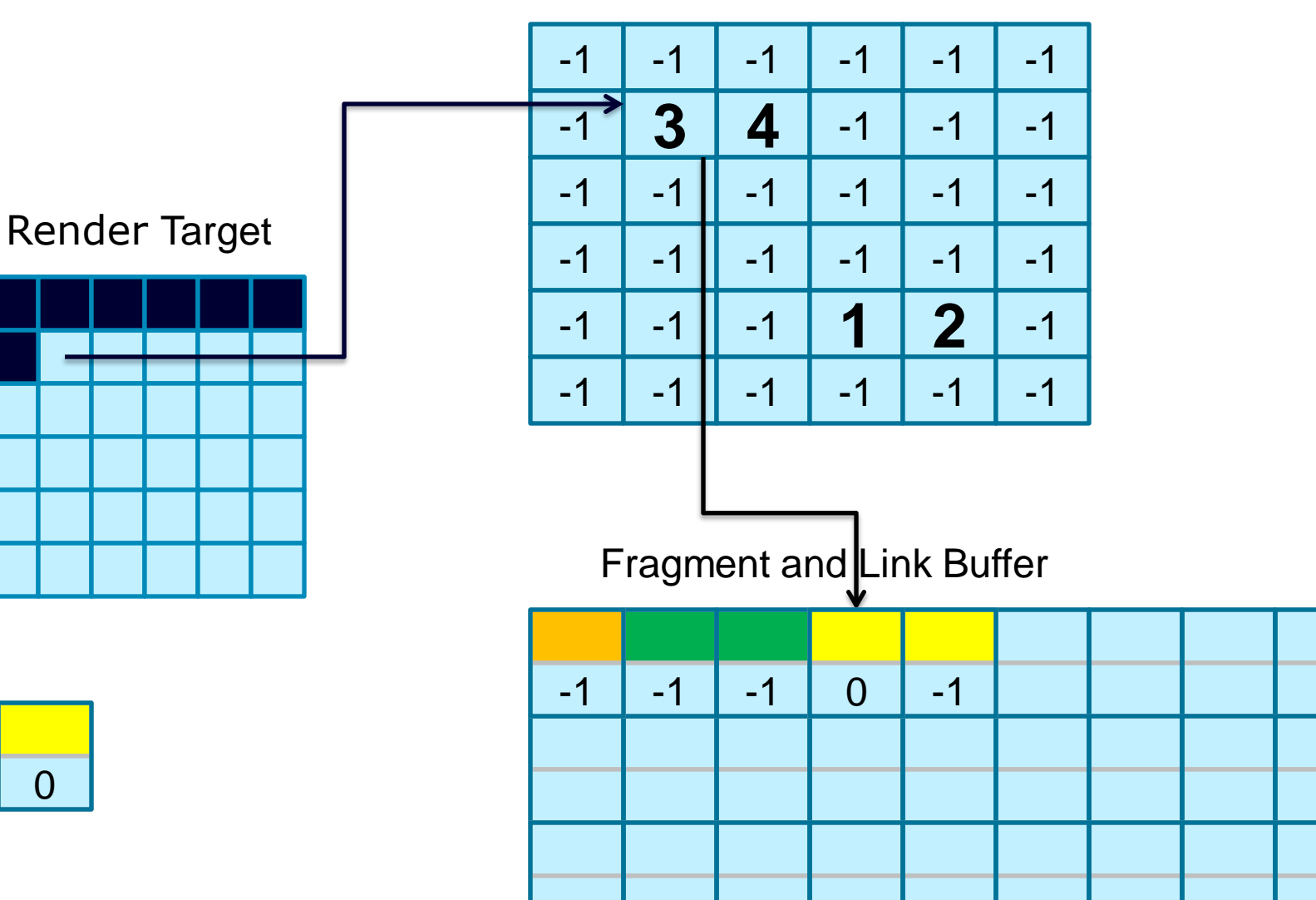

### Rendering from Linked List

#### Start Offset Buffer

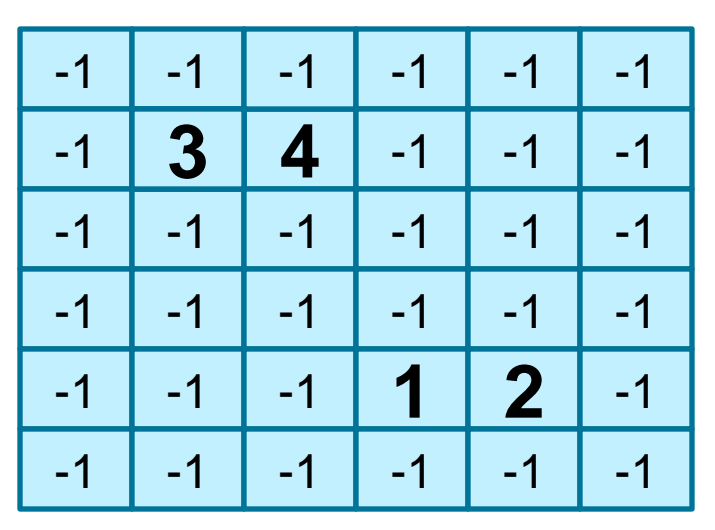

Fragment and Link Buffer

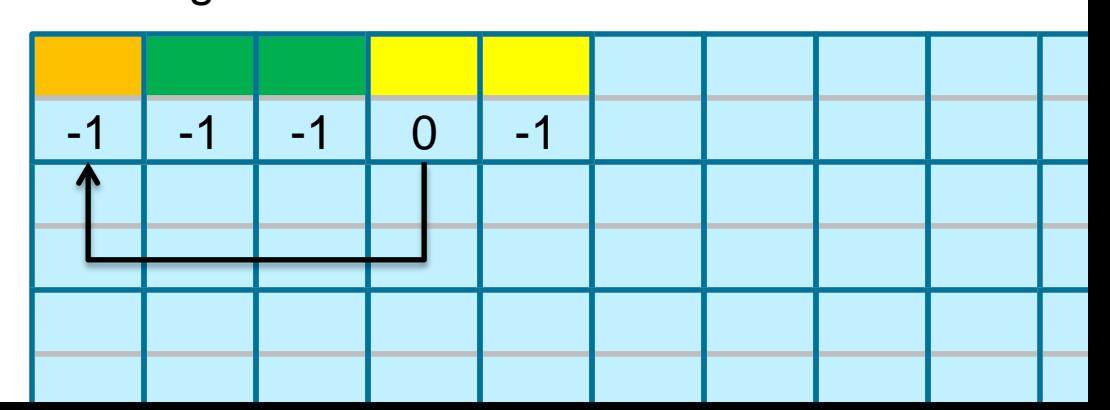

Render Target

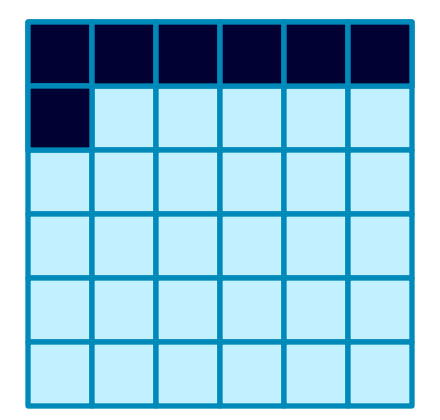

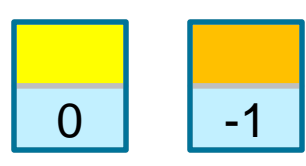

### Rendering from Linked List

#### Start Offset Buffer

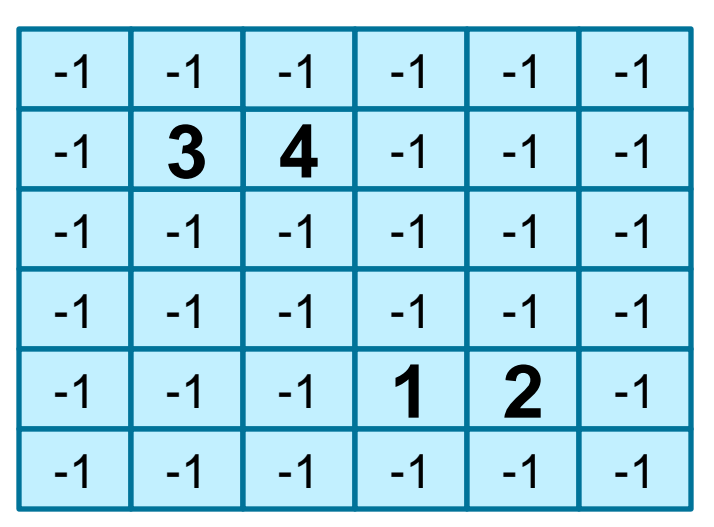

Render Target

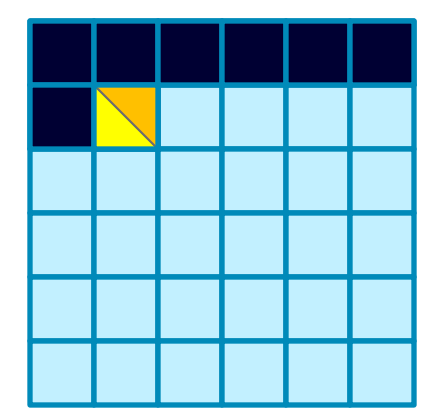

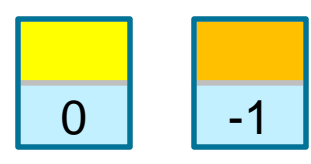

Fragment and Link Buffer

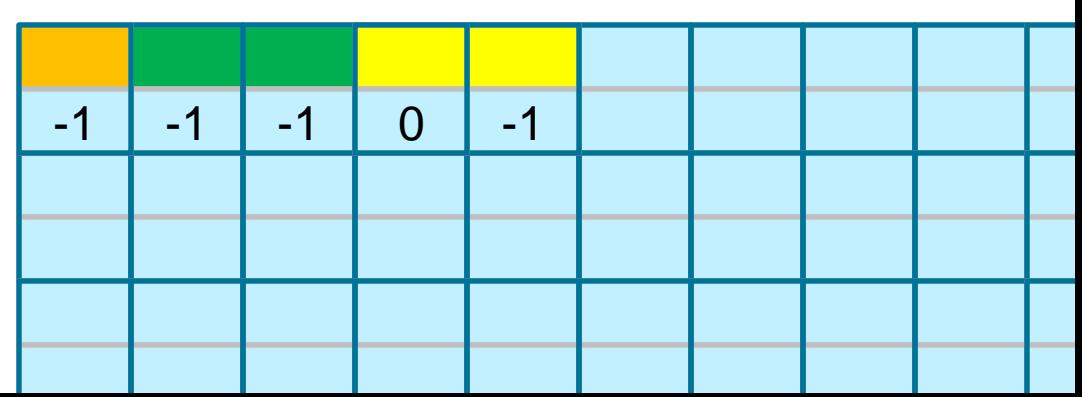

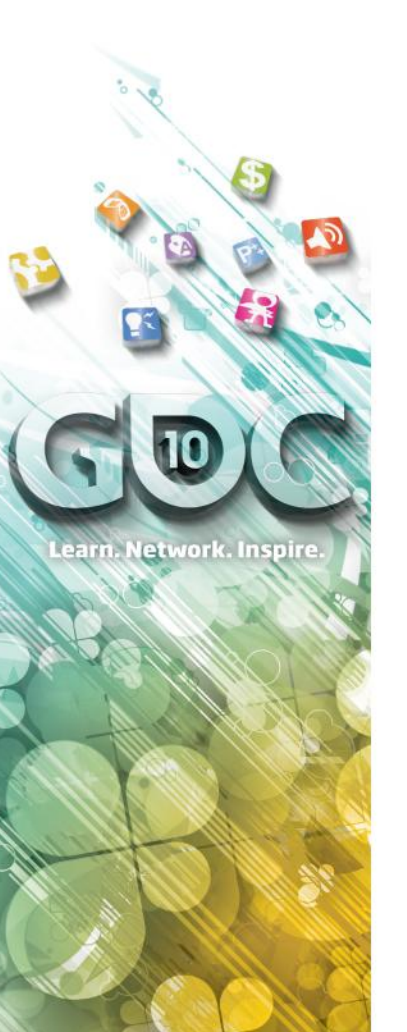

{

{

}

}

## Rendering Pixels (2)

float4 PS\_RenderFragments(PS\_INPUT input) : SV\_Target

```
// Calculate UINT-aligned start offset buffer address
uint vPos = uint(input.vPos);
uint uStartOffsetAddress = SCREEN WIDTH*vPos.y + vPos.x;
// Fetch offset of first fragment for current pixel
uint uOffset = StartOffsetBufferSRV.Load(uStartOffsetAddress);
```

```
// Parse linked list for all fragments at this position
float4 FinalColor=float4(0,0,0,0);
while (uOffset!=0xFFFFFFFFF) // 0xFFFFFFFFF is magic value
```

```
// Retrieve pixel at current offset
Element=FLBufferSRV[uOffset];
// Process pixel as required
ProcessPixel(Element, FinalColor);
// Retrieve next offset
uOffset = Element.uNext;
```

```
return (FinalColor);
```
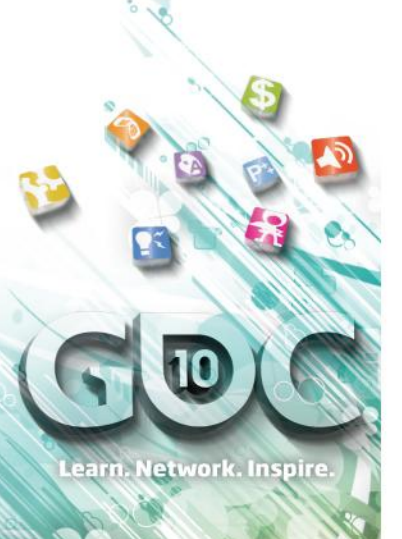

#### Order-Independent Transparency via Per-Pixel Linked Lists

Nicolas Thibieroz European ISV Relations AMD

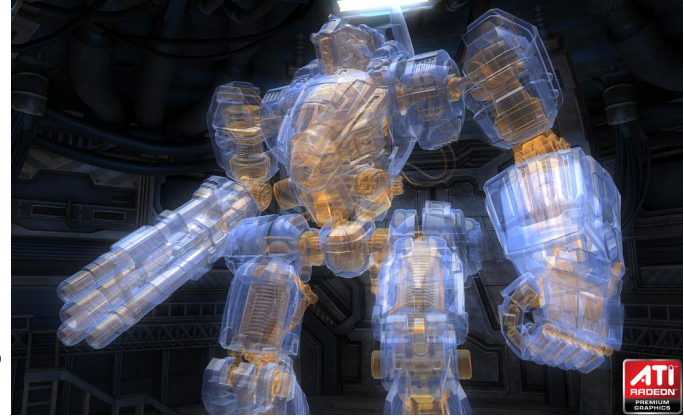

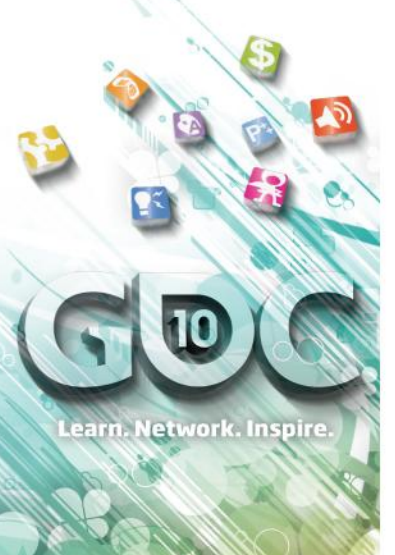

### **Description**

- **& Straight application of the linked** list algorithm
- Stores transparent fragments into PPLL
- Rendering phase sorts pixels in a back-to-front order and blends them manually in a pixel shader Blend mode can be unique per-pixel! Special case for MSAA support

**Game Developers** Conference Moscone Center San Francisco, CA www.GDConf.com

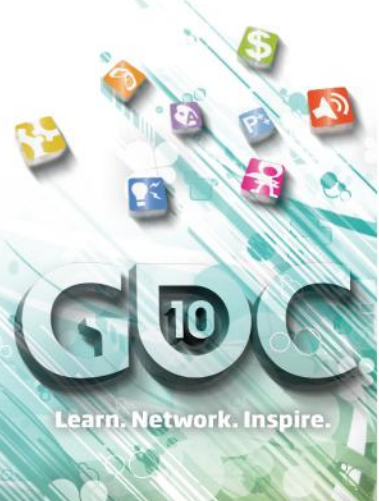

### Linked List Structure

 Optimize performance by reducing amount of data to write to/read from UAV E.g. uint instead of float4 for color Example data structure for OIT:

struct FragmentAndLinkBuffer\_STRUCT

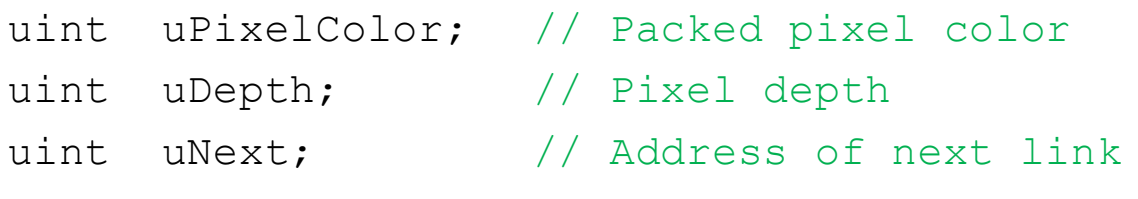

};

{

 May also get away with packed color and depth into the same uint! (if same alpha) 16 bits color  $(565) + 16$  bits depth Performance/memory/quality trade-off

**Game Developers** Conference Anscone Center San Francisco, CA www.GDConf.com

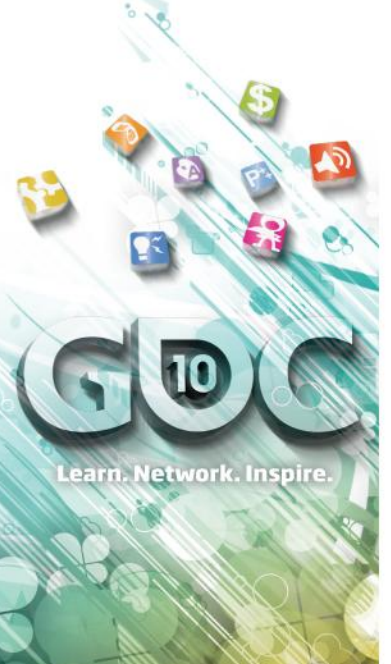

## Visible Fragments Only!

- Use **[earlydepthstencil]** in front of Linked List creation pixel shader
- This ensures *only* transparent fragments that pass the depth test are stored i.e. Visible fragments!
- Allows performance savings *and* rendering correctness!

#### **[earlydepthstencil]**

{

}

...

```
float PS StoreFragments (PS INPUT input) : SV Target
```
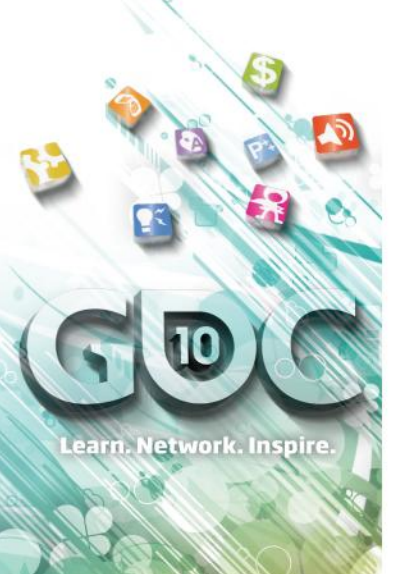

## Sorting Pixels

- ⊕ Sorting in place requires R/W access to Linked List
- Sparse memory accesses = slow!
- Better way is to copy all pixels into array of temp registers Then do the sorting
- Temp array declaration means a hard limit on number of pixel per screen coordinates

Required trade-off for performance

earn. Network. Inspire.

Moscone Center San Francisco, CA www.GDConf.com

### Sorting and Blending

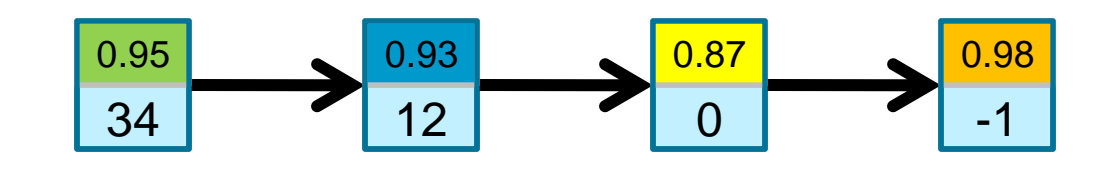

#### *Temp Array*

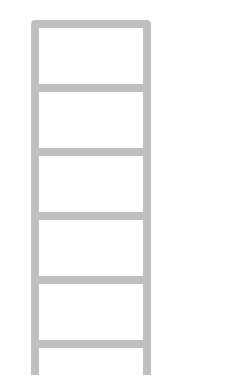

**PS color**

Render Target

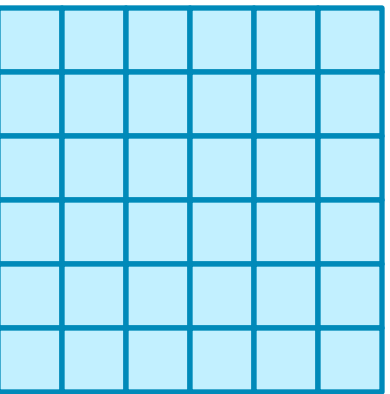

- **Blend fragments back to front in PS**  Blending algorithm up to app Example: SRCALPHA-INVSRCALPHA Or unique per pixel! (stored in fragment data)
- **Background passed as input texture** Actual HW blending mode *disabled*

earn. Network. Inspire.

Moscone Center San Francisco, CA www.GDConf.com

### Sorting and Blending

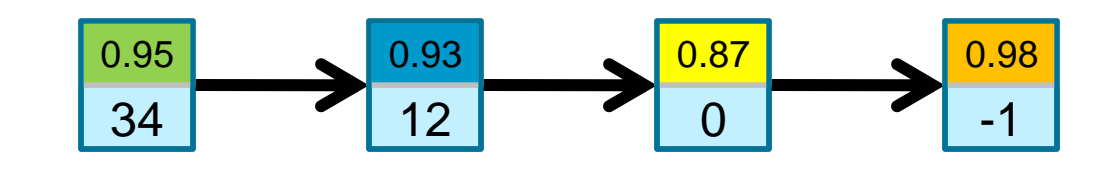

#### *Temp Array*

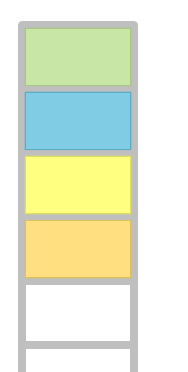

**PS color**

Render Target

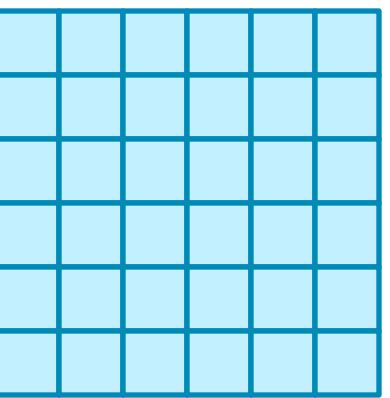

- **Blend fragments back to front in PS**  Blending algorithm up to app Example: SRCALPHA-INVSRCALPHA Or unique per pixel! (stored in fragment data)
- **Background passed as input texture** Actual HW blending mode *disabled*

earn. Network. Inspire.

Moscone Center San Francisco, CA www.GDConf.com

### Sorting and Blending

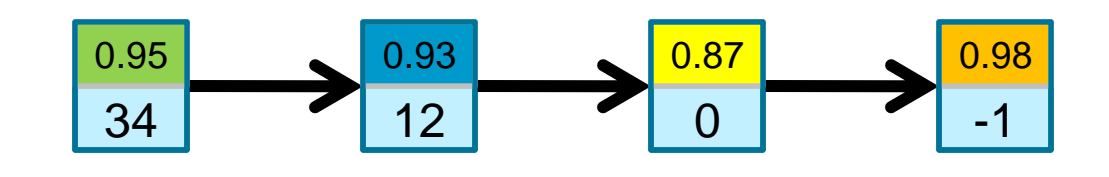

#### *Temp Array*

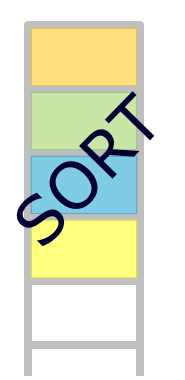

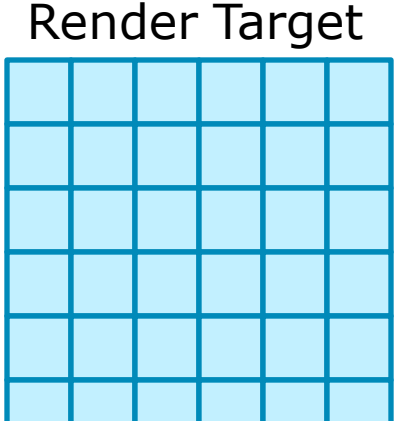

**Blend fragments back to front in PS**  Blending algorithm up to app Example: SRCALPHA-INVSRCALPHA Or unique per pixel! (stored in fragment data)

**PS color**

**Background passed as input texture** Actual HW blending mode *disabled*

#### **Game Developers Conference** March 9-13, 2010 Moscone Center

San Francisco, CA www.GDConf.com

### Sorting and Blending

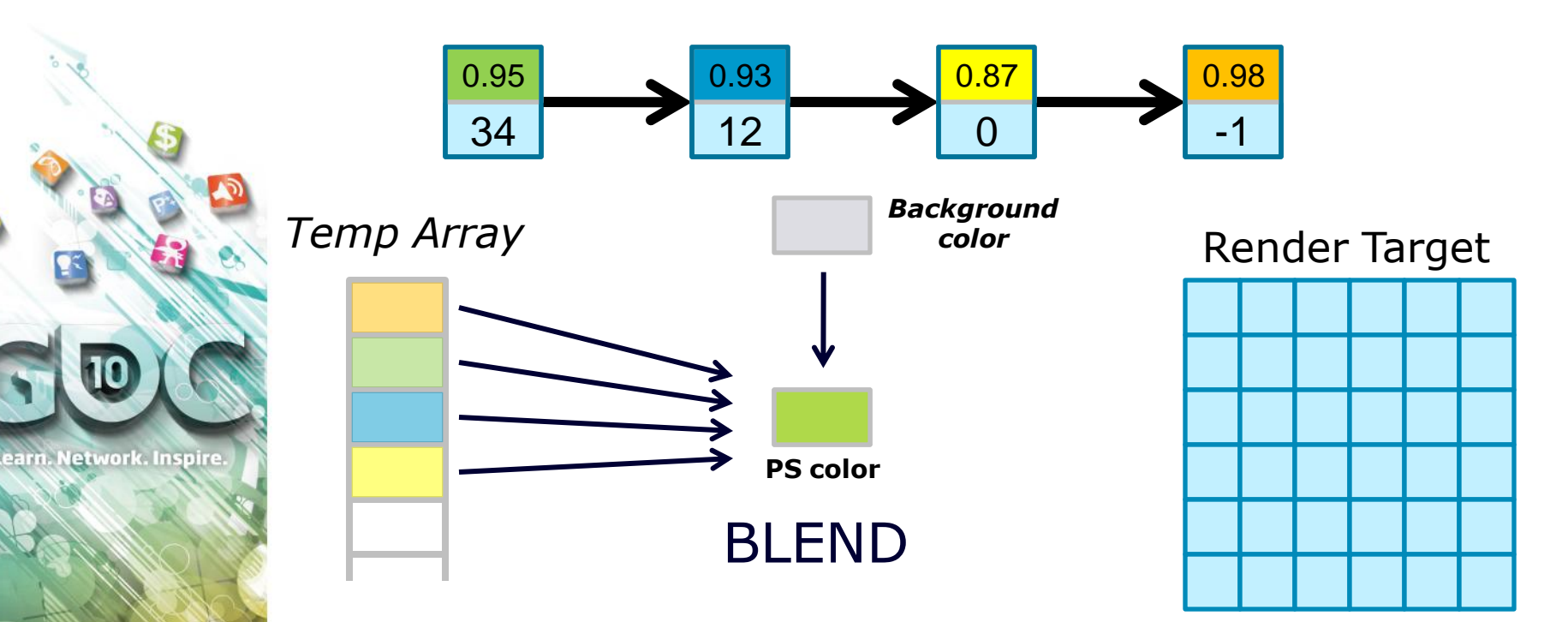

- **Blend fragments back to front in PS**  Blending algorithm up to app Example: SRCALPHA-INVSRCALPHA Or unique per pixel! (stored in fragment data)
- **Background passed as input texture** Actual HW blending mode *disabled*

earn. Network. Inspire.

Moscone Center San Francisco, CA www.GDConf.com

### Sorting and Blending

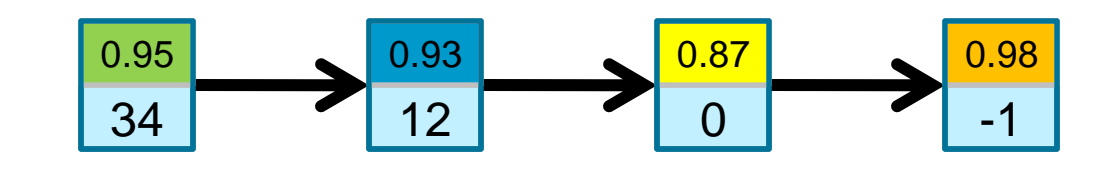

#### *Temp Array*

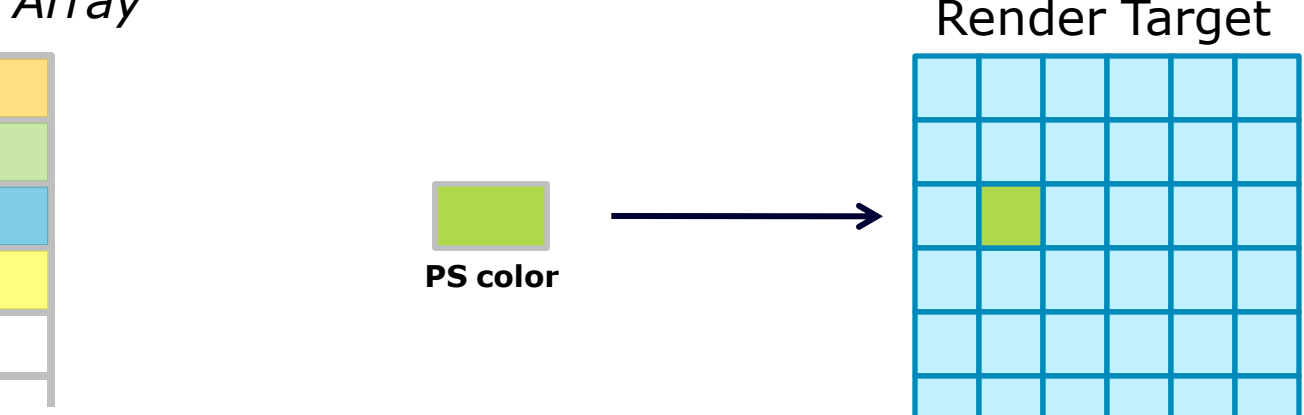

- **Blend fragments back to front in PS**  Blending algorithm up to app Example: SRCALPHA-INVSRCALPHA Or unique per pixel! (stored in fragment data)
- **Background passed as input texture** Actual HW blending mode *disabled*

www.GDConf.com

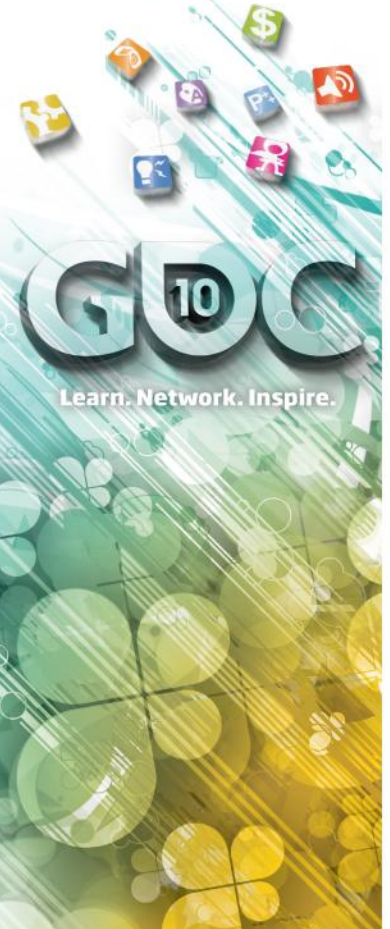

# Storing Pixels for Sorting

 $(\ldots)$ 

{

}

static uint2 SortedPixels[MAX SORTED PIXELS]; // Parse linked list for all pixels at this position // and store them into temp array for later sorting int nNumPixels=0; while (uOffset!=0xFFFFFFFF)

```
// Retrieve pixel at current offset
Element=FLBufferSRV[uOffset];
// Copy pixel data into temp array
SortedPixels[nNumPixels++]=
    uint2(Element.uPixelColor, Element.uDepth);
// Retrieve next offset
[flatten]uOffset = (nNumPixels>=MAX_SORTED_PIXELS) ?
                    0xFFFFFFFF : Element.uNext;
```
// Sort pixels in-place SortPixelsInPlace(SortedPixels, nNumPixels);

 $(\ldots)$ 

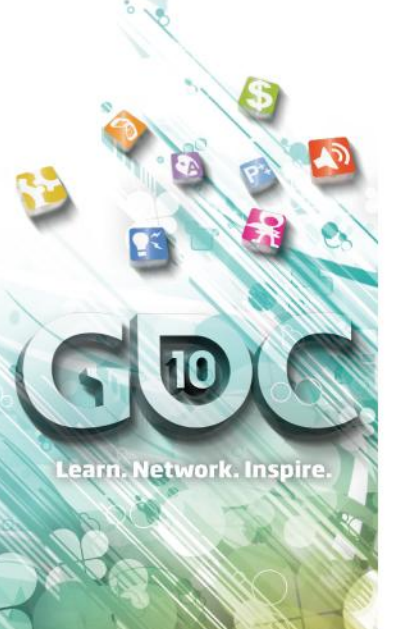

## Pixel Blending in PS

 $(\ldots)$ 

// Retrieve current color from background texture float4 vCurrentColor=BackgroundTexture.Load(int3(vPos.xy, 0));

// Rendering pixels using SRCALPHA-INVSRCALPHA blending for (int k=0; k<nNumPixels; k++)

// Retrieve next unblended furthermost pixel float4 vPixColor= UnpackFromUint(SortedPixels[k].x);

// Manual blending between current fragment and previous one vCurrentColor.xyz= lerp(vCurrentColor.xyz, vPixColor.xyz, vPixColor.w);

}

}

{

// Return manually-blended color return vCurrentColor;

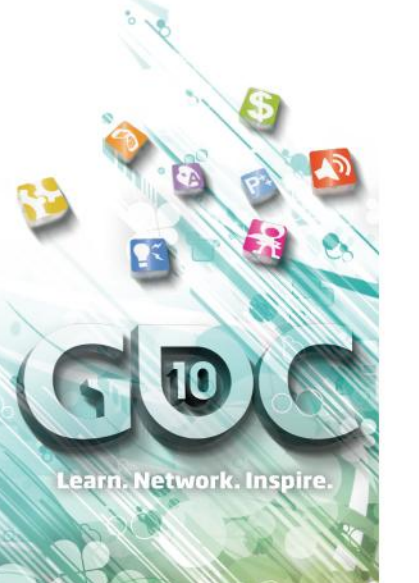

#### OIT via Per-Pixel Linked Lists with MSAA Support

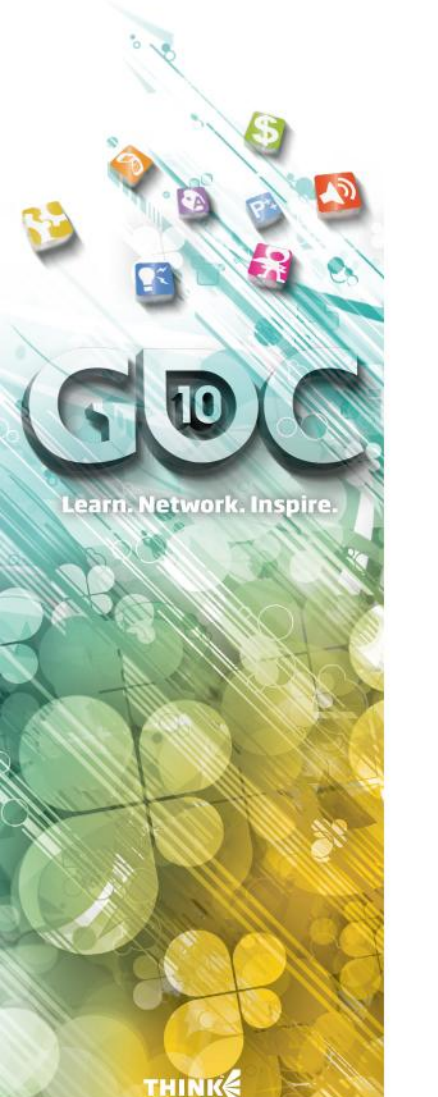

{

}

## Sample Coverage

- **Storing individual samples into Linked** Lists requires *a huge* amount of memory ... and performance will suffer!
- **Solution is to store transparent pixels into** PPLL as before
- But including sample coverage too! Requires as many bits as MSAA mode
- <sup>®</sup> Declare SV\_COVERAGE in PS structure struct PS\_INPUT

```
float3 vNormal : NORMAL;
float2 vTex : TEXCOORD;
float4 vPos : SV POSITION;
uint uCoverage : SV_COVERAGE;
```
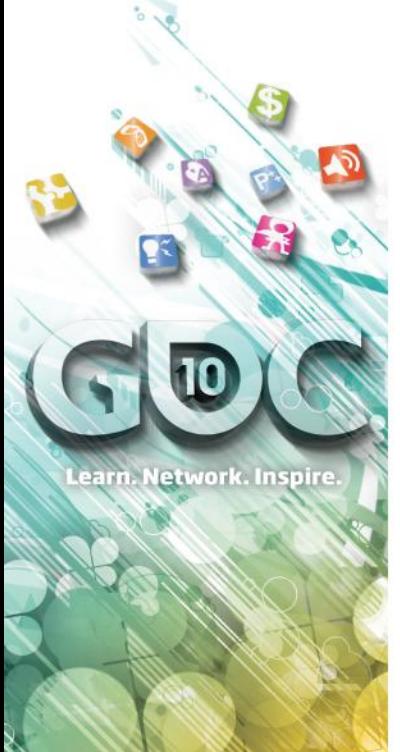

{

};

#### Linked List Structure

 Almost unchanged from previously Depth is now packed into 24 bits **8 Bits are used to store coverage** 

struct FragmentAndLinkBuffer\_STRUCT

uint uPixelColor; // Packed pixel color uint uDepthAndCoverage; // Depth + coverage uint uNext:  $\frac{1}{100}$  // Address of next link

#### Sample Coverage Example

earn. Network. Inspire.

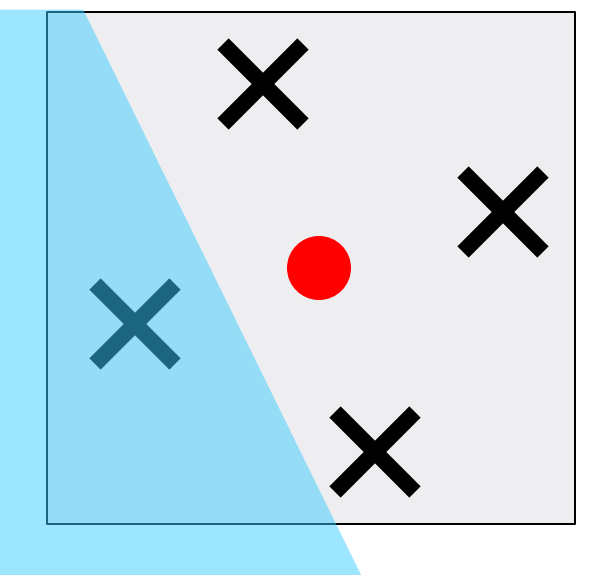

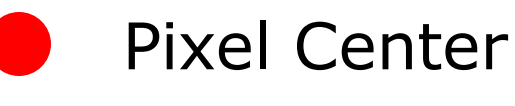

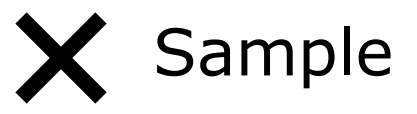

**& Third sample is covered**  $u$ Coverage =  $0x04$  (0100 in binary)

Element.uDepthAndCoverage =

In.vPos.z\* $(2^24-1)$  << 8 ) | In.uCoverage;

**Game Developers** Moscone Center San Francisco. CA www.GDConf.com

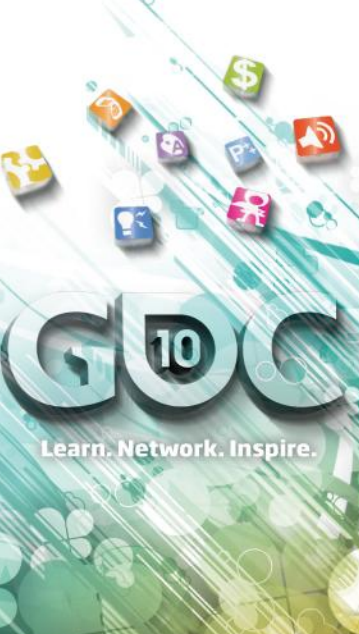

### Rendering Samples (1)

- **Rendering phase needs to be able to write** individual samples
- **A** Thus PS is run at sample frequency Can be done by declaring SV\_SAMPLEINDEX in
	- input structure
- Parse linked list and store pixels into temp array for later sorting

Similar to non-MSAA case

 Difference is to only store sample if coverage matches sample index being rasterized

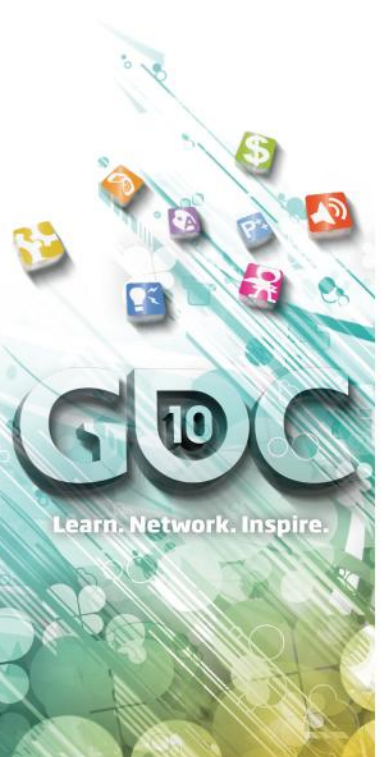

{

**{**

}

#### Rendering Samples (2)

static uint2 SortedPixels[MAX SORTED PIXELS];

// Parse linked list for all pixels at this position // and store them into temp array for later sorting int nNumPixels=0; while (uOffset!=0xFFFFFFFF)

```
// Retrieve pixel at current offset
Element=FLBufferSRV[uOffset];
```

```
// Retrieve pixel coverage from linked list element
```
**uint uCoverage=UnpackCoverage(Element.uDepthAndCoverage);**

```
if ( uCoverage & (1<<In.uSampleIndex) )
```

```
// Coverage matches current sample so copy pixel
SortedPixels[nNumPixels++]=Element;
```

```
}
// Retrieve next offset
[flatten]uOffset = (nNumPixels>=MAX_SORTED_PIXELS) ?
                    0xFFFFFFFF : Element.uNext;
```
# DEMO

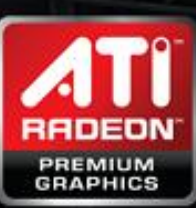

. T

earn. Network. Inspire.

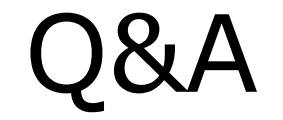

Holger Gruen [holger.gruen@AMD.com](mailto:holger.gruen@AMD.com) Nicolas Thibieroz [nicolas.thibieroz@AMD.com](mailto:nicolas.thibieroz@AMD.com)

Credits for the basic idea of how to implement PPLL under Direct3D 11 go to Jakub Klarowicz (Techland), Holger Gruen and Nicolas Thibieroz (AMD)